# Использование переменных. Объявление переменной (тип, имя, значение). Локальные и глобальные переменные. Массивы

Канд. пед. наук, доцент И.В. Попова

Магнитогорск, 2012

### Данные

### Исходные (входные) — это данные, известные перед выполнением задачи из условия.

промежуточные - данные, которые не являются ни аргументом, ни результатом алгоритма, а используются только для обозначения вычисляемого промежуточного значения

> Выходные результат решения задачи.

### Величина

- это элемент данных с точки зрения их семантического (смыслового) содержания или обработки. Смысловое (семантическое) разбиение данных производится во время постановки задачи и разработки алгоритма ее решения (входные, выходные и промежуточные).

имя (идентификатор) — обозначение величины и её место в памяти

динамическая характеристика, может меняться многократно в ходе исполнения алгоритма

значение —

множество допустимых значений и множество применимых операций к ней

 $THII$  —

### Постоянная и переменная

### Типы данных ( Pascal)

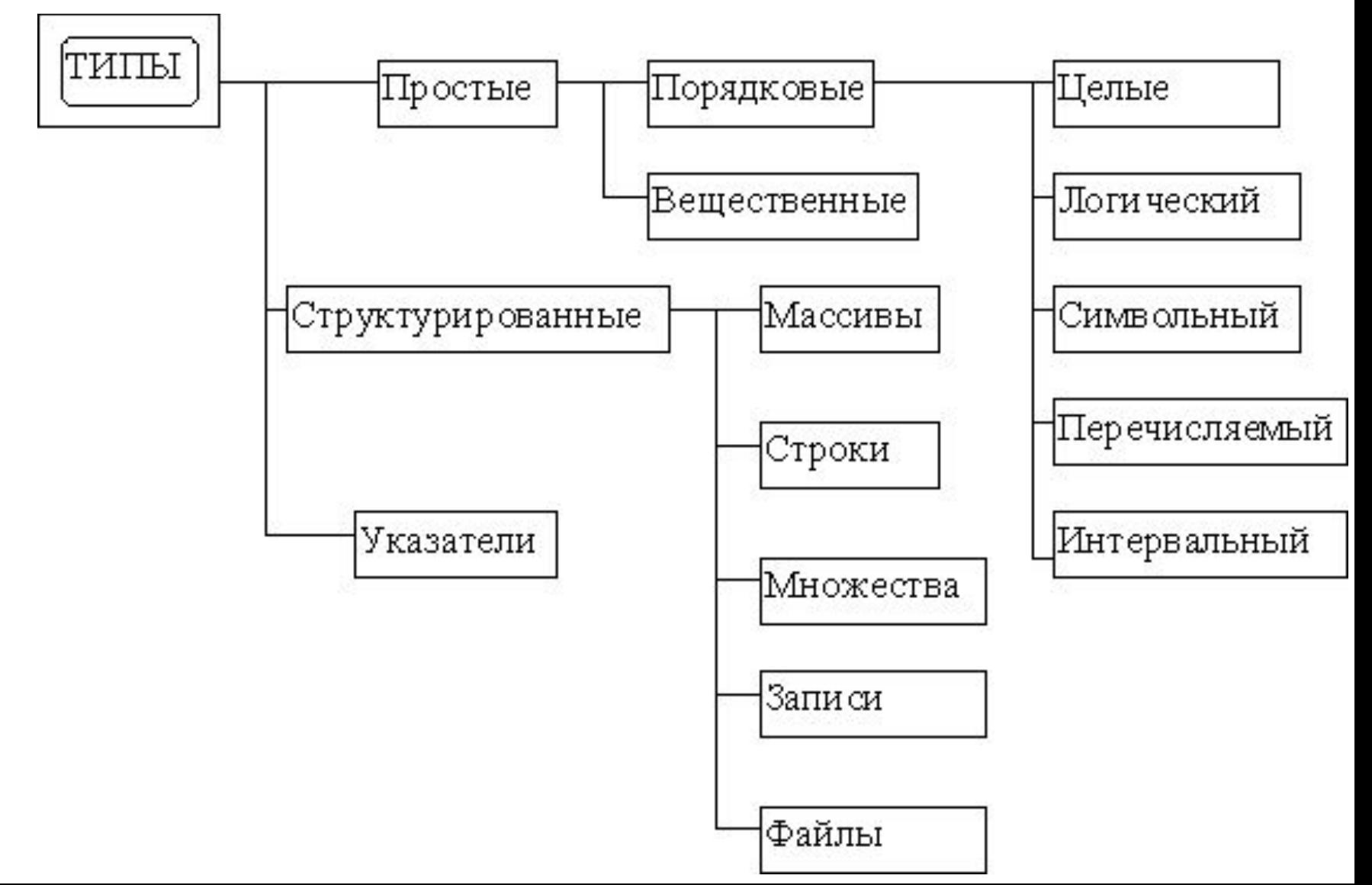

### Целые типы

### • определяют константы, переменные и функции, значения которых реализуются множеством целых чисел, допустимых в данной ЭВМ.

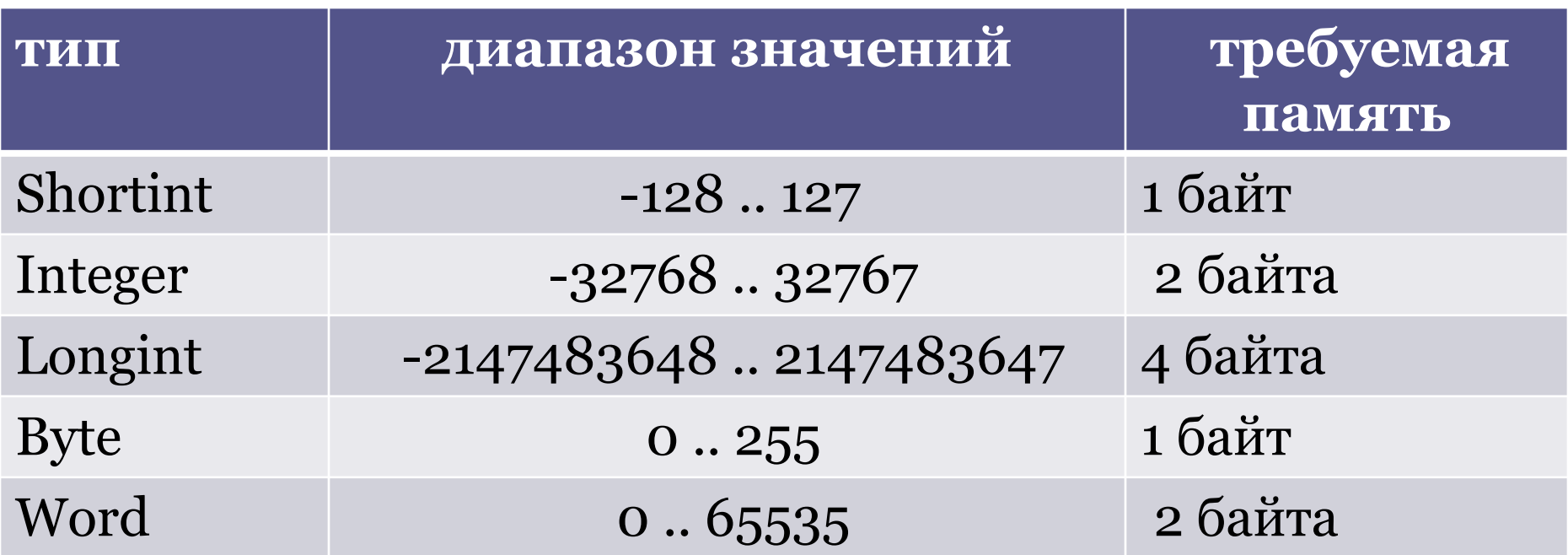

### Арифметические операции над Целыми

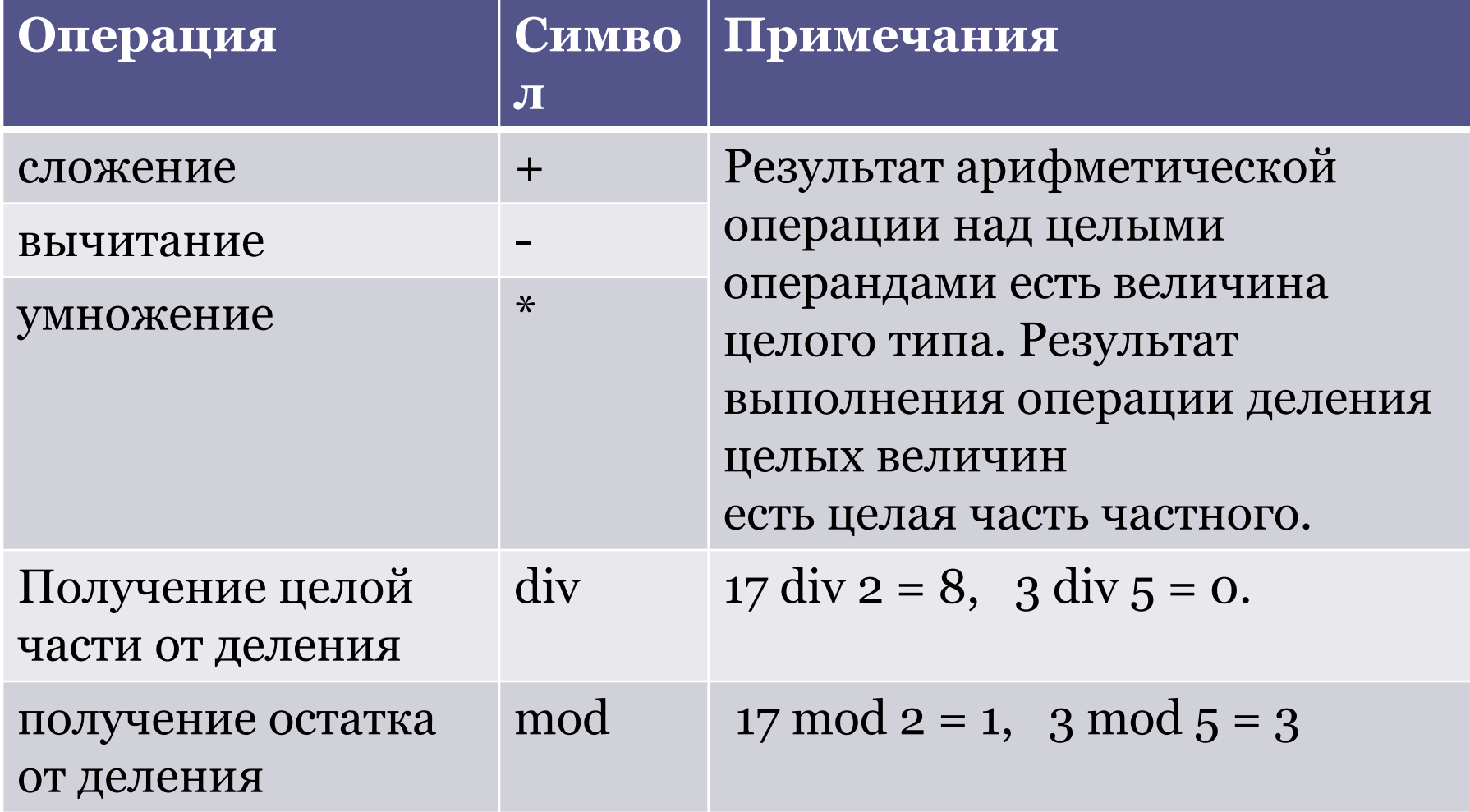

### Операции отношения

Операции отношения, примененные к целым операндам, дают результат логического типа TRUE или FALSE (истина или ложь).

В языке ПАСКАЛЬ имеются следующие операции отношения:

- $\textdegree$  равенство =,
- неравенство <>,
- больше или равно >=,
- меньше или равно <=, больше >,
- $\textdegree$  MeHbIIIe  $\textdegree$ .

### Стандартные функции

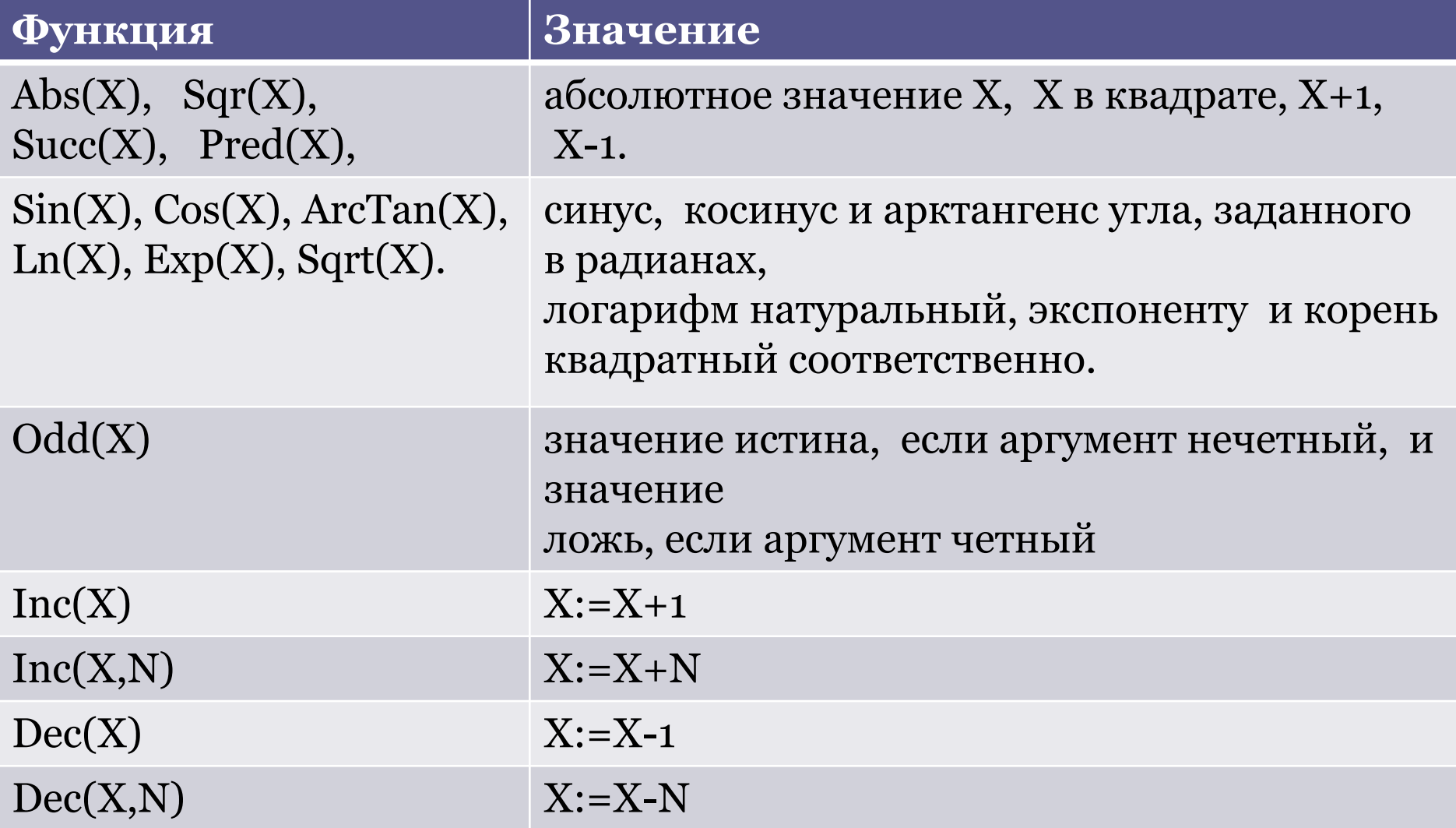

### Действительные типы данных

Определяют те данные, которые реализуются подмножеством действительных чисел, допустимых в данной ЭВМ.

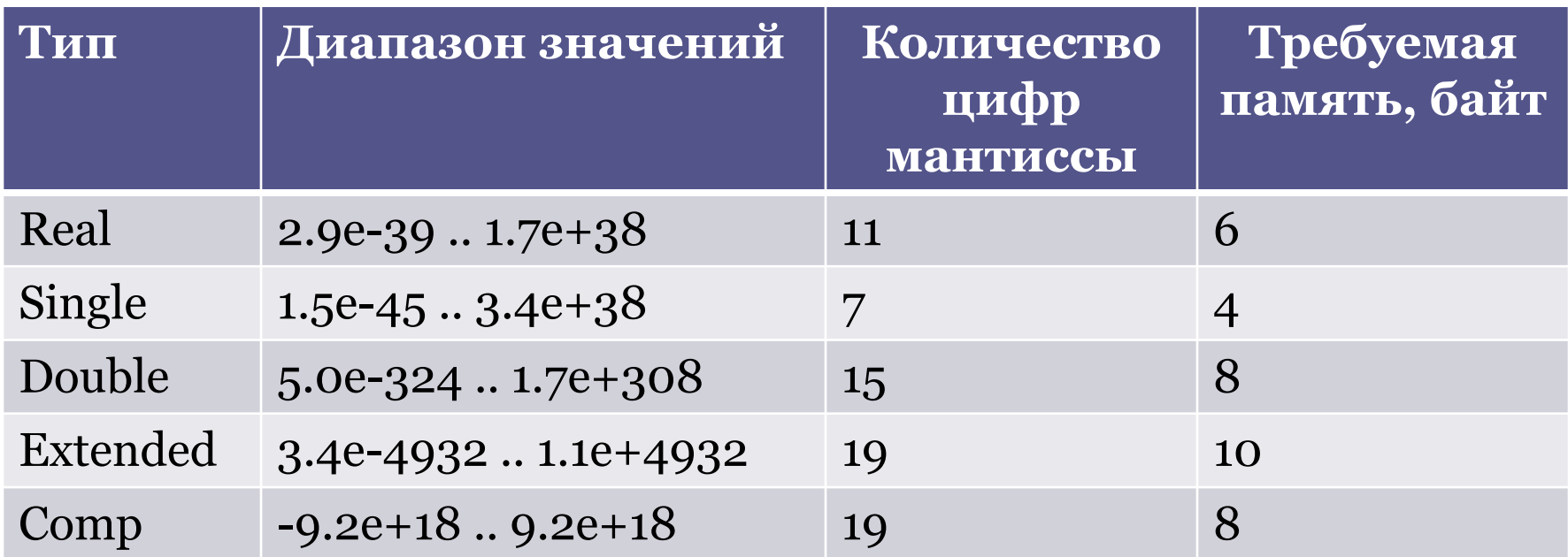

### Операции над действительными числами

- Арифметические : сложение +, вычитание -, умножение \*, деление /.
- Все операции отношения, дающие булевский результат.
- Функции, дающие действительный результат:  $Abs(X)$ ,  $Sqr(X)$ ,  $Sin(X)$ ,  $ArcTan(X)$ ,  $Ln(X), Exp(X), Sqrt(X), Frac(X), Int(X), Pi,$  $\mathop{\rm Cos}\nolimits(X)$ 
	- $\Gamma$  Frac(X) возвращает дробную часть X,
	- $\blacksquare$  Int(X) целую часть X.
- Trunc(X) целая часть действительного аргумента путем отсечения дробной части
- Round $(X)$  округление до ближайшего целого

### Булевские операнды

- $\bullet$ Not
- $\bullet$ And
- $\bullet$ Or

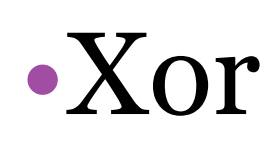

Boolean - 1 байт ByteBool, - 1 байт WordBool - 2 байта LongBool - 4 байта.

### Символьный тип

- определяет упорядоченную совокупность символов, допустимых в данной ЭВМ.
- Значение символьной переменной или константы это один символ из допустимого набора.
- Способы задания:
	- □ как один символ, заключенный в апострофы, например: 'А' 'а' 'Ю' 'ю';
	- $\textdegree$  с помощью конструкции вида #К, где К код соответствующего символа, при этом значение К должно находиться в пределах 0..255;
	- $\textdegree$  с помощью конструкции вида  $\textdegree$ С, где С код соответствующего управляющего символа, при этом значение С должно быть на 64 больше кода управляющего символа.

# Операции над величинами

### символьного типа

- все операции отношения.
- Ord(C) определяет порядковый номер символа С в наборе символов;
- $Chr(K)$  определяет по порядковому номеру К символ, стоящий на К-ом месте в наборе символов;
- Pred(C) определяет предыдущий символ Pred('F') = 'E' ;
- Succ(C) определяет последующий символ Succ('Y') = 'Z'
- UpCase(C) переводит буквы в верхний регистр

### Переменная

- небольшая область в оперативной памяти компьютера, куда во время работы программы можно занести и хранить в закодированном виде некоторое значение (целое или действительное число либо символьный текст), которое в дальнейшем можно использовать или изменять.

14

Место переменной в общем объеме ОЗУ определяется адресом - ее порядковым номером в 16-ричной системе счисления. Например, в машинных кодах команда имеет вид: K A B C,

где К - код операции; A, B, C - адреса ячеек памяти.

**Имя переменной - это название ячейки ОЗУ, используемое в программе на алгоритмическом языке вместо указания адреса.**

### Виды переменных

- **• Область видимости переменной** место в программе, в котором доступно значение переменной.
	- **▫ Статическая** переменная создаётся в момент запуска программы
	- **▫ Динамическая** переменная создаётся в процессе её выполнения.
	- **▫ Локальные** переменные доступны конкретной подпрограмме
	- **▫ Глобальные** переменные доступны всей программе.

### **Простые переменные не имеют внутренней структуры, доступной для адресации.**

### Операции ввода данных (Pascal)

Процедура, которая в режиме диалога с клавиатуры присваивает значение для переменной величины, называется процедурой **ввода**

Var

A : Real; B : Integer; C : Char; Begin Read(A, B, C) End.

Читается: «Ввести вещественную А, целую В и символьную С».

#### В списке ввода значения разделяются между собой пробелом

#### Read(список переменных) | ReadLn(список переменных)

ReadLn(A, B, C); ReadLn(X); ReadLn(LogPer);

> ReadLn реагирует на конец строки, и в случае его обнаружения происходит сразу переход к следующей строке

### Операции вывода данных (Pascal)

Процедура, которая выводит содержимое переменных на экран, называется процедурой **вывода** на экран

**Write (список констант и/или переменных, разделенных запятой)**

Write(A, B, C); WriteLn('Корнем уравнения является ', X); WriteLn(LogPer); вывод значений выражений, приведенных в его списке, на текущую строку до ее заполнения

Для десятичного представления значения R применяется оператор с форматами вида WriteLn(R : N : M). N – это количество цифр до запятой, M – это количество цифр после запятой. **WriteLn (список констант и/или переменных, разделенных запятой)**

реализуется вывод значений выражений на одну строку дисплея и переход к началу следующей строки

Процедура вывода с форматом для целого типа имеет вид: **WriteLn(A : N, B : M, C : L);** N, M, L — выражения целого типа, задающие ширину поля вывода значений.

# Общая структура программы на Pascal **Program** имя программы; {заголовок}

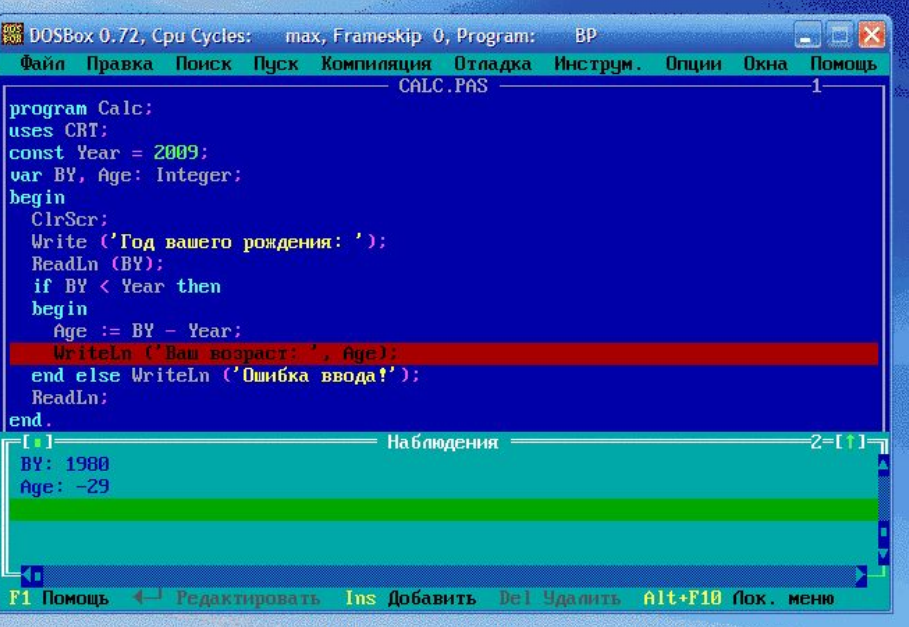

**Const** {объявление констант}

 Константа1 = значение; Константа2 = значение;

... КонстантаN = значение; **Type** ...; {объявление типов} **Var** {описание переменных} Список Переменных1 : Тип; Список Переменных2 : Тип;

Список ПеременныхN : Тип; **Function** {описание функции} **Procedure** {описание процедуры} Основная программа **Begin** {раздел операторов}

...

### Присваивание в Паскале

# ПЕРЕМЕННАЯ := ВЫРАЖЕНИЕ;

 $X := (Y + Z) / (2 + Z * 10) - 1/3;$ LogPer :=  $(A > B)$  And  $(C \le D)$ ;

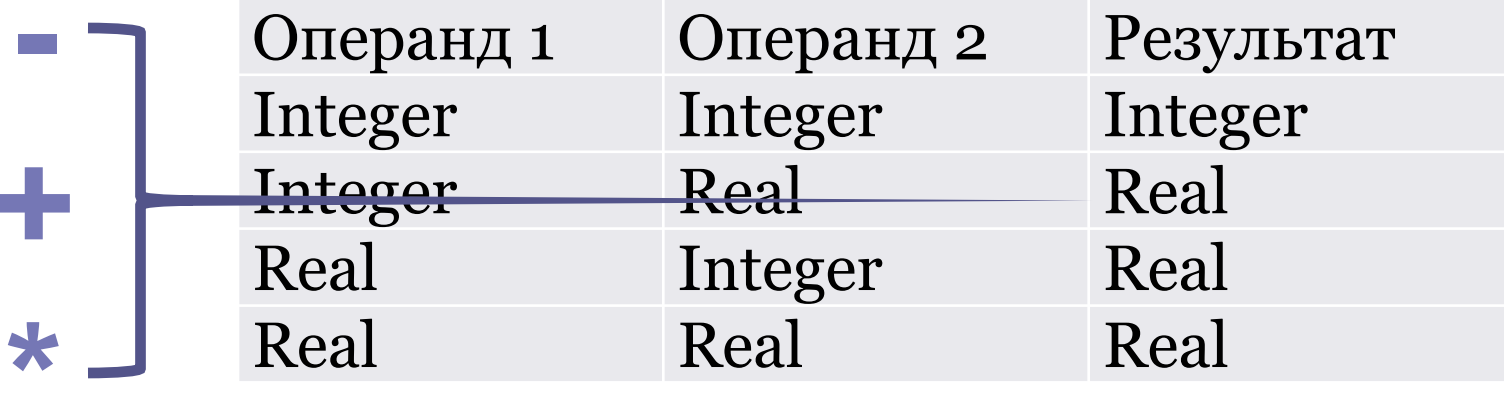

### Деление - только Real

### Порядок действий при вычислении значения выражения:

- 1) вычисляются значения в скобках;
- 2) вычисляются значения функций;
- 3) выполняется унарные операции (унарный минус — смена знака);
- 4) выполняются операции умножения и деления (в том числе целочисленного деления и нахождения остатка от деления);
- 5) выполняются операции сложения и вычитания.

### Порядок действий при вычислении значения логического выражения:

1) вычисляются значения в скобках; 2) вычисляются значения функций; 3) выполняется унарные операции (операция NOT); 4) выполняется операция AND; 5) выполняются операции OR, XOR;

## Условный оператор IF

- Может принимать одну из следующих форм: **IF**  *условие* **THEN** *оператор* **;** (неполная форма)
- Условие задаётся переменной и её соотношением с некоторой константой или значением выражения.
- Если условие выполняется , то будет выполнен указанный оператор. **IF** *условие* **THEN**  *оператор1* **ELSE** *оператор2***;**  (полная форма)
- Добавление к конструкции служебного слова **ELSE** позволяет выполнить определенные действия в случае, когда условие не выполняются.

If a mod  $2 = 1$  then WriteLn('aчётное число'); else WriteLn('aнечётное число');

# Цикл с предусловием While <условие> Do <оператор>;

"Пока истинно условие, выполнять оператор".

While <условие> Do **Begin**  $\epsilon$ оператор #1>; <оператор #2>; <оператор #3>;

While  $1 \leq n$  Do **Begin** WriteLn  $(i, ',')$ ;  $i:=2^*l$ ; End:

End;

# Цикл с постдусловием Repeat <oператор> Until <условие>;

#### **Repeat**

 $\epsilon$ оператор #1>;  $\epsilon$ оператор #2>; <оператор #3>;

Until <условие>;

### **Repeat** WriteLn  $(I, ',')$ ;  $i:=2^*l$ ; Until i>n;

не требуется использование составного оператора, потому, что сами слова Repeat и Until являются операторными скобками

"Выполнять оператор #1, оператор #2. : до выполнения условия".

### Цикл с параметром

### **• Форматы:**

**▫ For** <И.П.>:=<Н.З.> **To** <К.З.> **Do** <оператор>; **For** <И.П.>:=<Н.З.> **Downto** <К.З.> **Do** <оператор>; 25

- И.П. имя переменной-параметра,
- Н.З. его начальное значение,
- К.З. соответственно конечное значение параметра.

Выполняется по следующему алгоритму:

- 1)переменной-параметру присваивается начальное значение;
- 2)выполняется тело цикла;
- 3)переменная-параметр автоматически увеличивается на 1 (в первом случае формата);
- 4)если параметр превышает конечное значение, то происходит выход из цикла, иначе - переход к пункту 2.

### Пример. Найти сумму квадратов всех натуральных чисел от 1 до 100

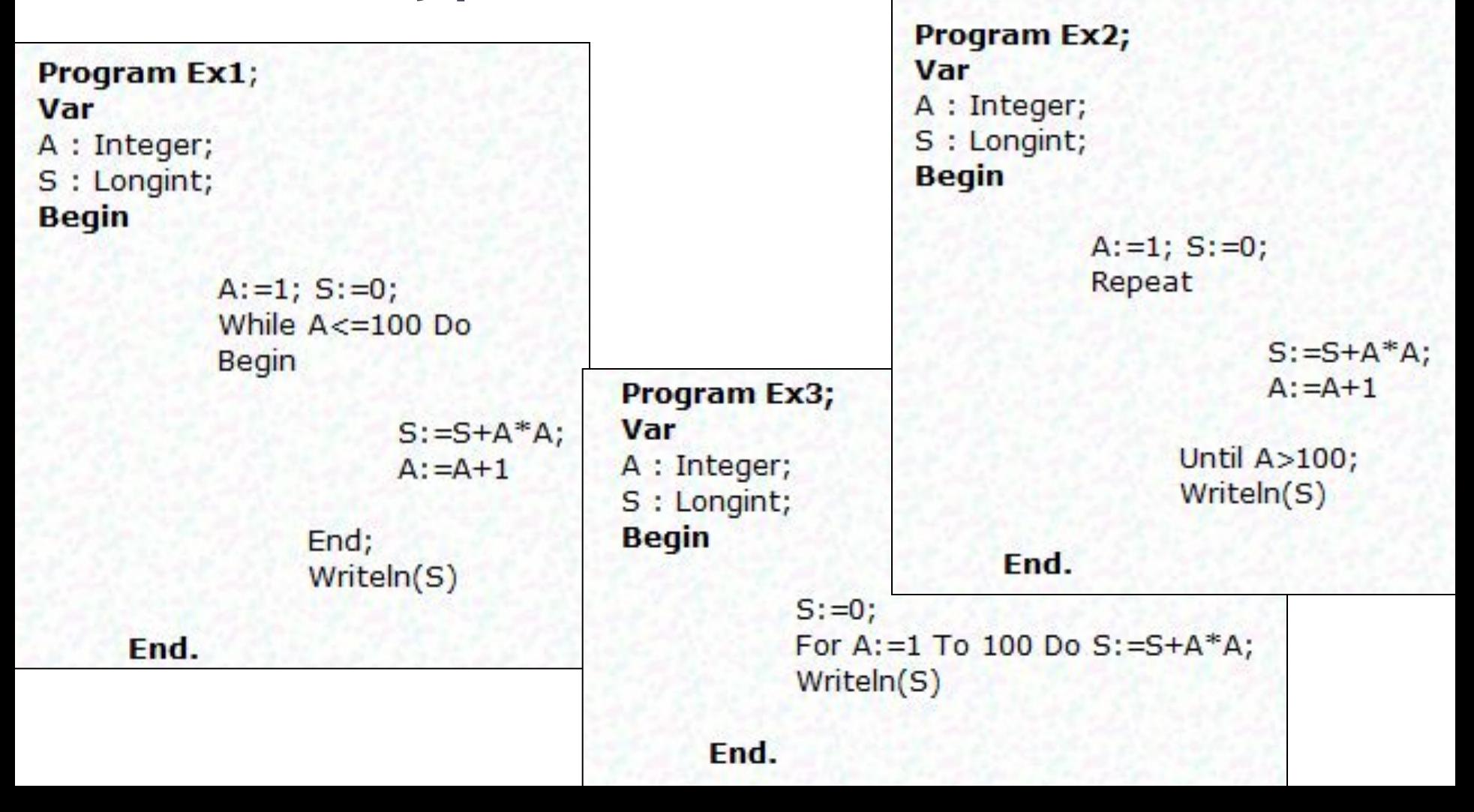

### Алгоритм 1. Выделение цифр в числе.

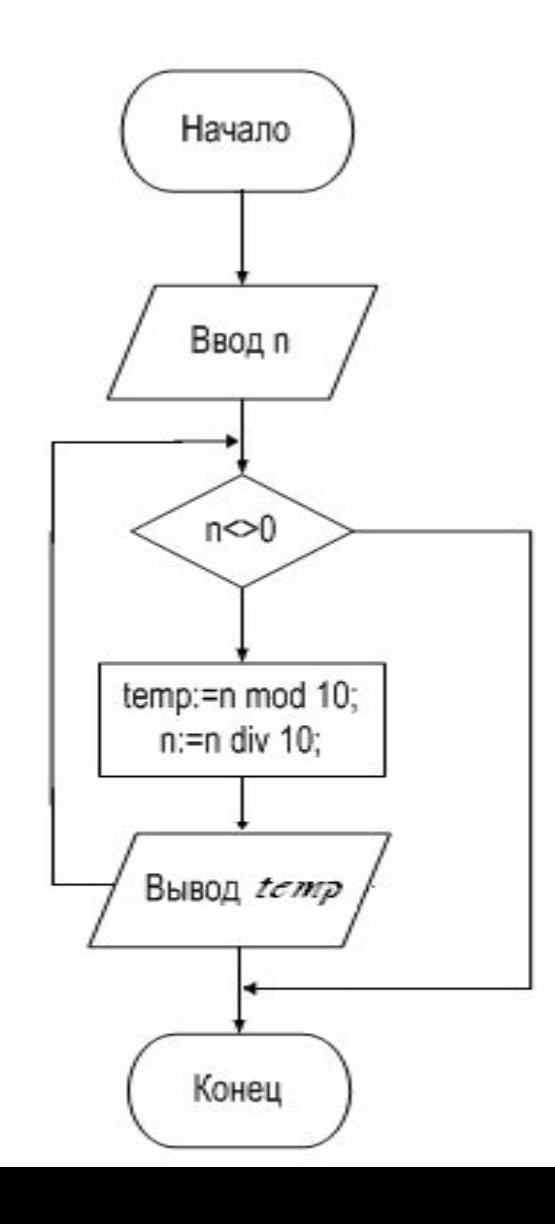

#### **Введем обозначения объектов алгоритма:**

num – целое число, подлежащее обработке; temp – переменная для хранения цифры числа.

#### **Текст алгоритма**

Writeln ('Введите целое число'); Readln (num); Write ('цифры числа:'); While num <> 0 do begin temp:=num mod 10;{выделение цифры из числа}

 num:=num div 10; {уменьшение числа на один разряд}

write (temp,' $\cdot$ );

end;

## Алгоритм 2. Делители числа.

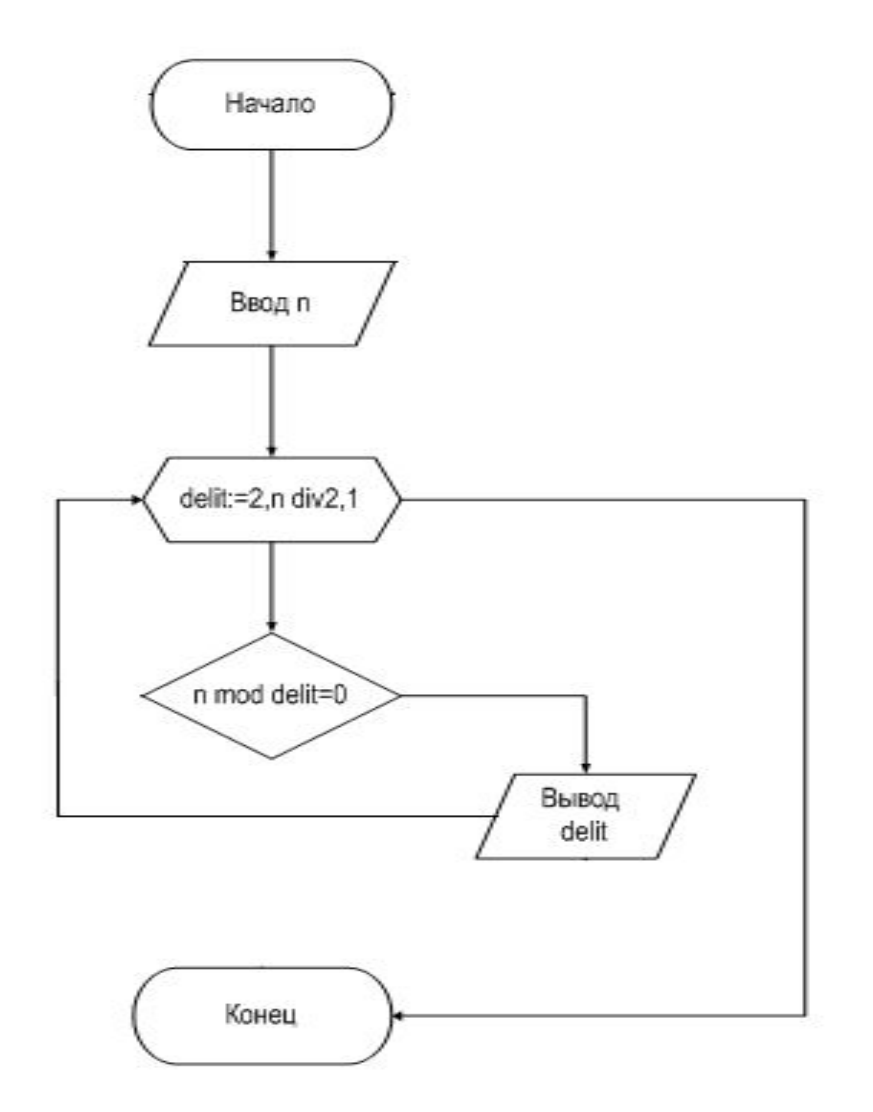

### Введем обозначения объектов алгоритма: delit - делитель числа num.

Текст алгоритма Writeln (Введите целое число'); Readln (num); For delit:=2 to num div 2 do If num mod delit= $\alpha$  then write(delit,'');

### Алгоритм 3. Проверка, является ли число Введем обозначения: ПРОСТЫМ

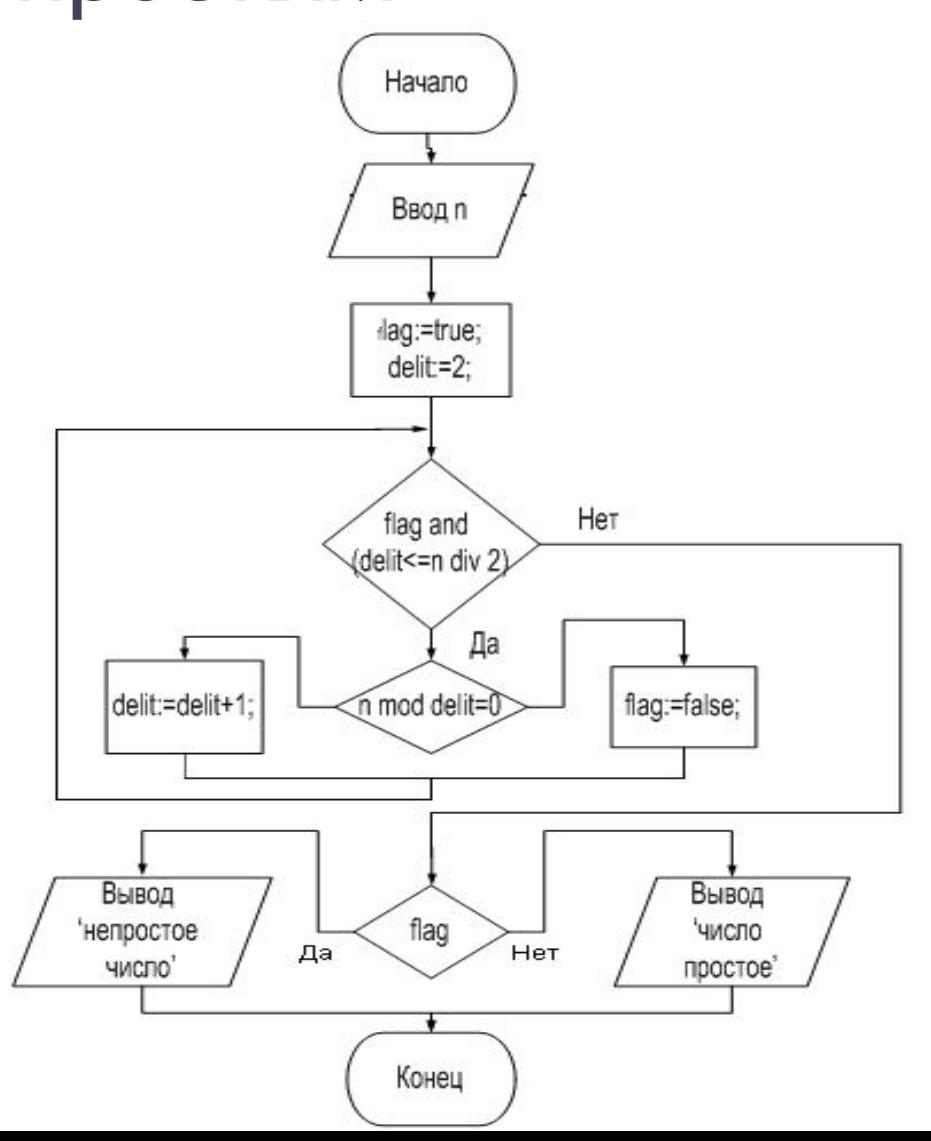

#### delit — делители числа num; flag – переменная логического типа,

которая используется для

долгосрочного выхода из цикла.

#### Текст алгоритма

Writeln (Введите целое число');

Readln(num);

flag:=true; {предположим, что число  $\pi$ pocroe $\}$ 

 $delit:=2;$ 

while flag and (delit  $\leq$  num div 2) do if num mod delit=o then flag:=false {нашелся делитель, отличный от 1  $H$  num

else delit:=delit+1;

29

if flag then writeln ('число простое') else writeln ('число составное');

### Алгоритмы решения задачи 4

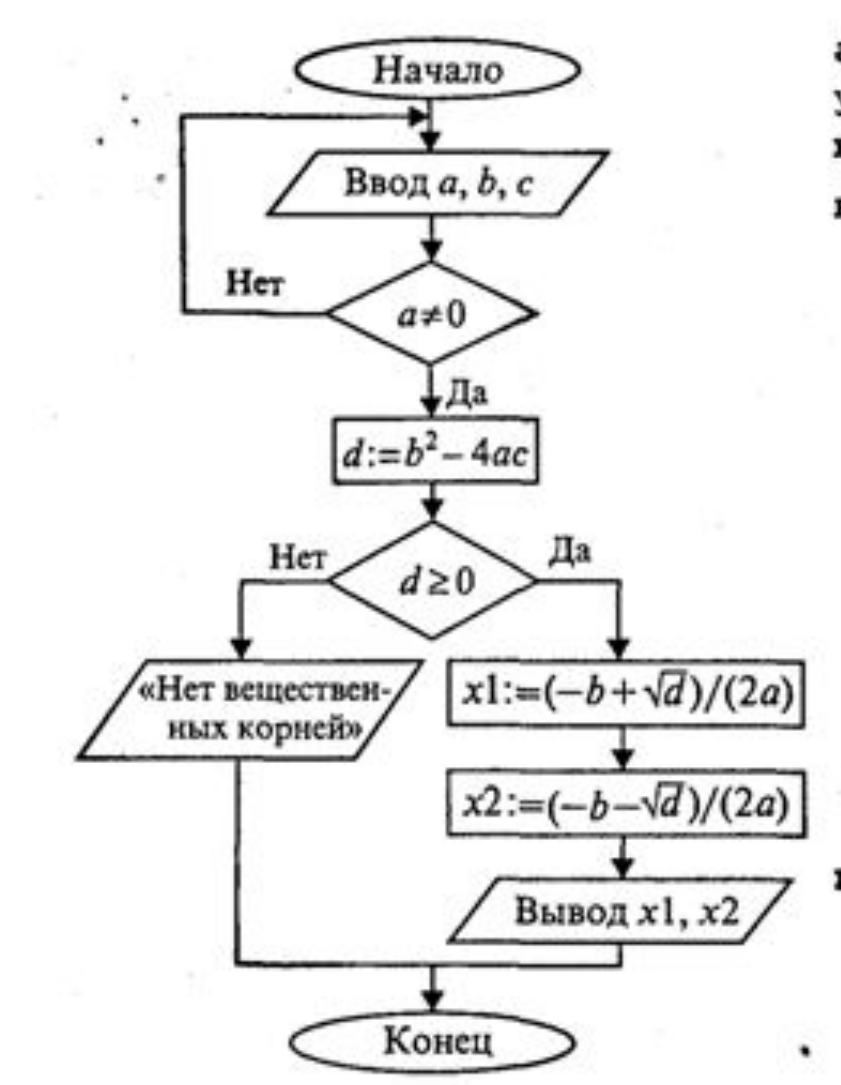

алг квадратное уравнение вещ a, b, c, d, x1, x2 Hay повторять ввод a, b, c до  $a \neq 0$  $d:=b^2-4ac$ если d≥0  $\texttt{ro } x1 := (-b + \sqrt{d}) / (2a)$  $x2:=(-b-\sqrt{d})/(2a)$ вывод x1, x2 иначе вывод «Нет вещественных корней»

30

KB

KOH

### Оператор выбора

позволяет выбрать одно из нескольких возможных продолжений программы. Параметром, по которому осуществляется выбор, служит ключ выбора – выражение любого порядкового типа.

- **Case <ключ\_выбора> of <список\_выбора> [else <оператор\_иначе>] end**
- •<ключ\_выбора> выражение порядкового типа;
- •<список\_выбора> одна или более конструкций вида:
	- •<константа\_выбора>: <оператор>;
- •<константа\_выбора> константа того же типа, что и выражение
	- •<ключ\_выбора>;
- <операторы> произвольные операторы Паскаля.

### **Case** n of

- 1: writeln('понедельник ');
- 2: writeln('вторник ');
- 3: writeln('среда ');
- 4: writeln('четверг ');
- 5: writeln('пятница ');
- 6: writeln('суббота ');
- 7: writeln('воскресенье');

 **else** writeln('дня недели с номером', n,'нет'); **end;**

### **Массив**

### **• — это пронумерованная последовательность величин одинакового типа, обозначаемая одним именем.**

- Элементы массива располагаются в последовательных ячейках памяти, обозначаются именем массива и индексом.
- Каждое из значений, составляющих массив, называется его компонентой (или элементом массива).
- Массиву присваивается имя, посредством которого можно ссылаться как на массив данных в целом, так и на любую из его компонент

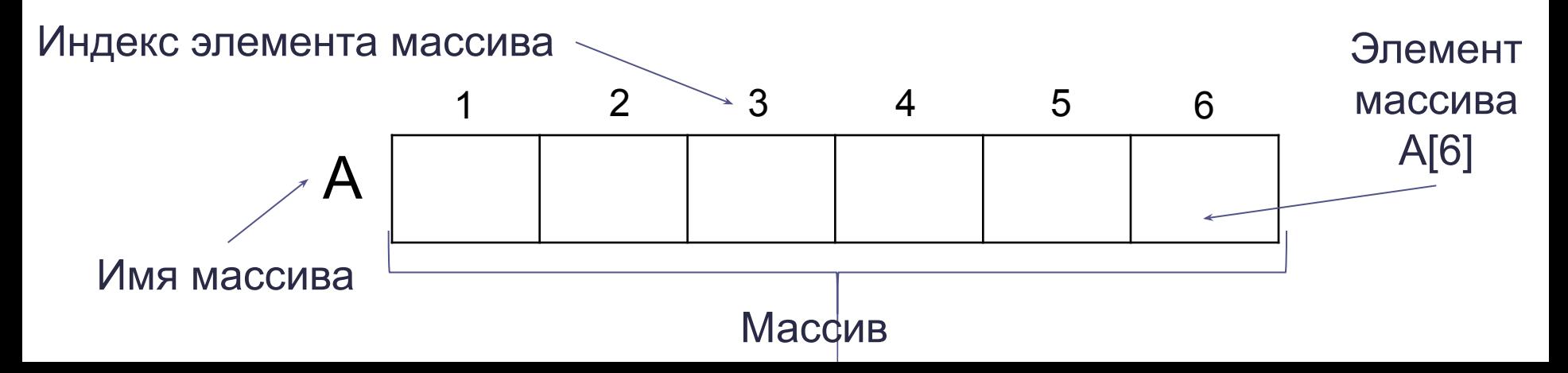

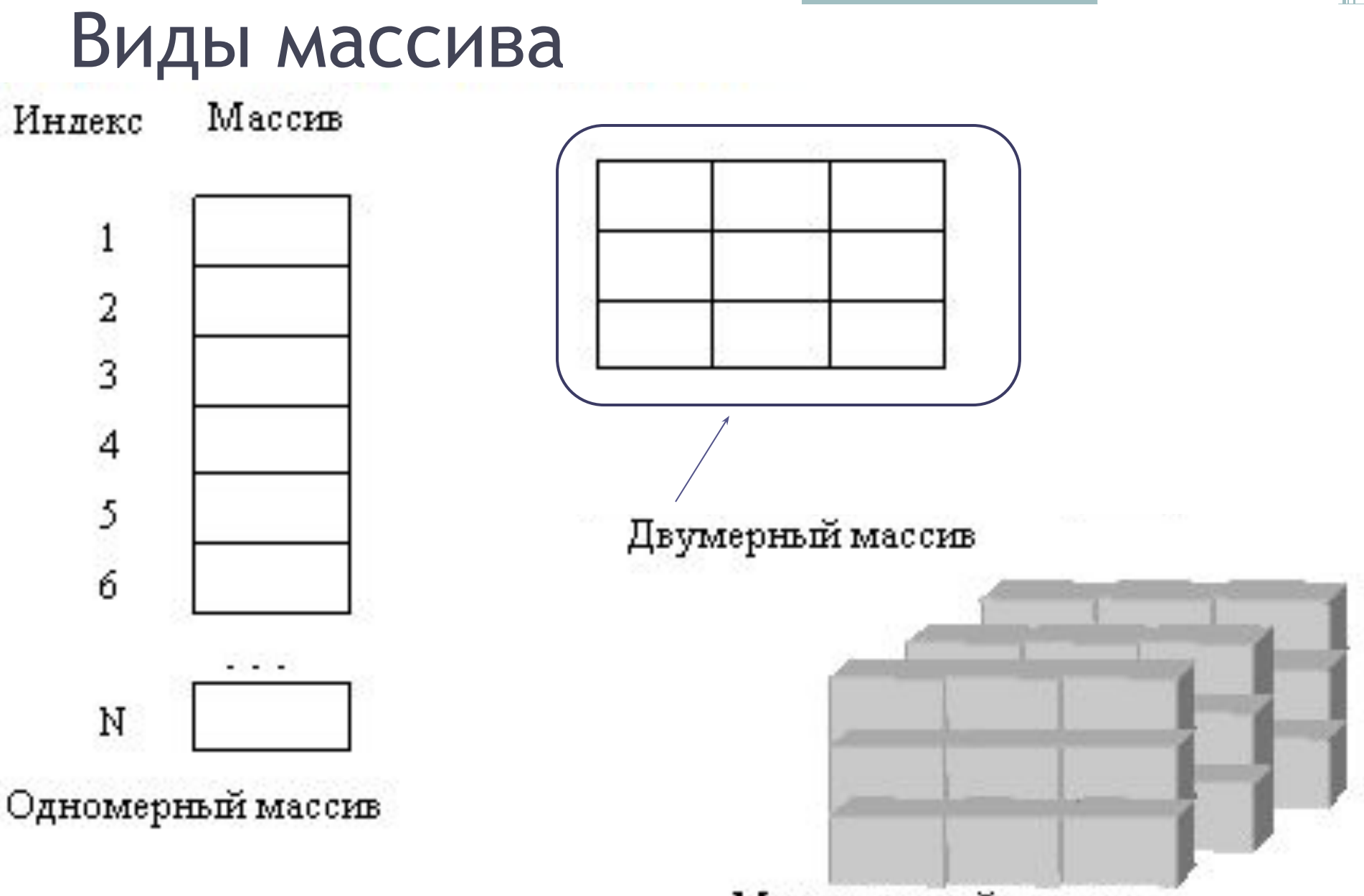

Многомерный массив

### Описание массива

Имя\_массива: аrray [начальное \_значение \_индекса..конечное \_значение\_индекса] Of базовый тип;

### **Var**

 **B : Array [1..5] Of Real, {**массив В, состоящий из 5 элементов вещественного типа**}** 

 **R : Array [1..34] Of Char; {**символьный массив R, состоящий из 34 элементов**}**

- Индекс в обозначении компонент массивов может быть:
- константой;
- переменной;
- выражением порядкового типа

### **Размер массива?**

Базовый тип элементов массива может быть любым, за исключением файлового

### Заполнение массива с помощью

# **ОПЕРАТОРА ПРИСВАИВАНИЯ**

Заполнить одномерный массив элементами, отвечающими следующему соотношению: а1=1; а2=1; ai=ai-2+ai-1 ( $i = 3, 4, ..., n$ ).

 $A[1] := 1;$  $A[2] := 1;$ FOR I:=  $3 TO N DO$  $A[I] := A[I - 1] + A[I - 2];$ 

Заполнить одномерный массив с помощью датчика случайных чисел таким образом, чтобы все его элементы были различны

Type Mas =  $Array[1..100]$  Of Integer; Var A: Mas; I, J, N: Byte; Log: Boolean; **Begin** randomize;  $A[1] := -32768 + \text{random}(65535);$ For  $I = 2$  To N Do **Begin**  $Log = True;$ Repeat A[i]:=  $-32768 + \text{random}(65535)$ ; J := 1; While Log and  $(i \le i - 1)$  Do begin Log :=  $a[i] \le a[i]; i := i + 1$  End Until Log End; End.

### Заполнение массива с клавиатуры

• используется обычно тогда, когда между элементами не наблюдается никакой

зависимости

```
Program Vvod;
Var N, I : Integer;
    A : Array [1..20] Of Integer;
Begin
  Write('Введите количество элементов массива ');
  ReadLn(N);
  FOR I:= 1 TO N DO
  Begin
  Write('Введите A[', I, '] '); 
   ReadLn(A[I])
 End
End.
```
## Двумерный массив(таблица) -

способ организации данных, при котором каждый элемент определяется номером строки и номером столбца, на пересечении которых он расположен.

37

имя массива: **Array** [начальное значение индекса..конечное значение индекса (число строк), начальное значение индекса.. конечное значение индекса (число столбцов) ] **Of** базовый тип;

 Var B : Array [1..5, 1..6] Of Real; {массив вещественных чисел В, состоящий из 5 строк и 6 столбцов }

 R : Array [1..34, 1..5] Of Char; {символьный массив R, состоящий из 34 строк и 5 столбцов}

**n-мерный массив** - это одномерный массив, элементами которого являются (n-1) мерные массивы

### Описание матрицы на языке Паскаль

<имя матрицы>: array <количество строк> of array <количество столбцов> of <тип переменной>;

Var A : Array [1..20] Of Array [1..30] Of Integer;

#### **1 способ 2 способ**

<имя матрицы>: array <количество строк >,<количество столбцов> оf <тип переменной>]

Var A : Array [1..20,1..30] Of Integer

двумерный массив, соответствующий таблице, состоящей из 20 строк и 30 столбцов

# *Соотношение индексов в квадратной матрице<sup>1</sup>*

• **I**=**J** : элементы матрицы расположены на главной диагонали

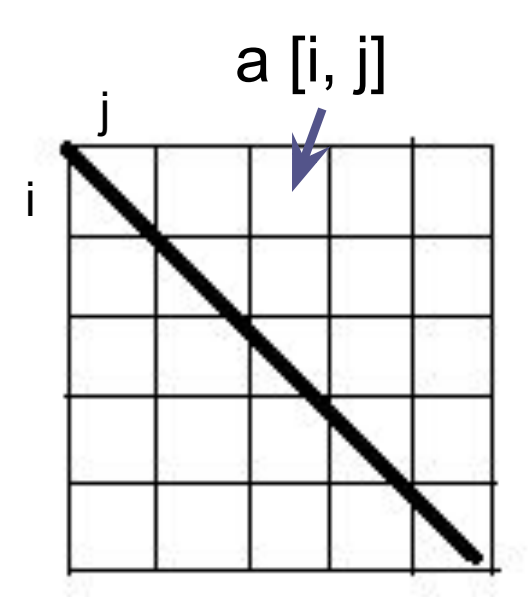

#### **Главная диагональ Побочная диагональ**

• **J**=N-I+1 : элементы матрицы расположены на побочной диагонали (N - количество строк или столбцов в квадратной матрице)

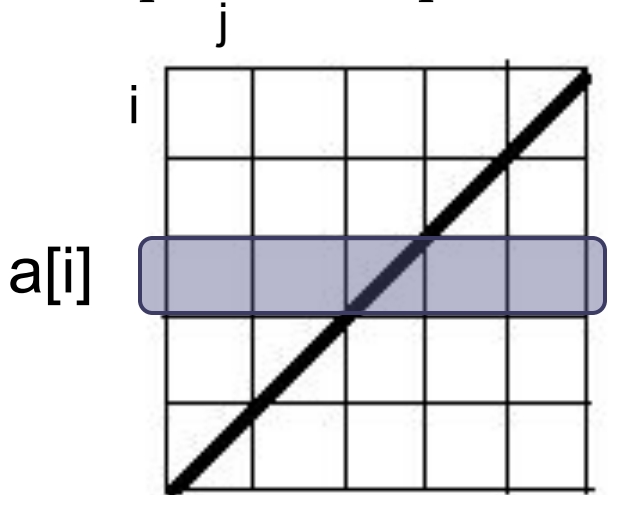

1 число строк матрицы равно числу столбцов

### Ввод-вывод двумерного массива

```
for i=1 to N do
 begin
 for i=1 to M do
   read (A[i,j]:4);
 writeln;
```
### end;

В результате выполнения программы:

Program Vvod2;

Var I, J : Integer;

```
 A : Array [1..20, 1..20] Of Integer;
```
Begin

```
 FOR I := 1 TO 3 DO FOR J := 1 TO 2 DO A[I, J] := 456 + I
```

```
 End.
```

```
элементы массива примут значения A[1, 1] = 457; A[1, 2] = 457; A[2, 1] = 458; A[2, 2] = 458; A[3, 
1] = 459; A[3, 2] = 459.
```
### **Ввод Вывод**

```
for i=1 to N do
begin
 for i=1 to M do
    write (A[i,j]:4);
 writeln; {переводит строку, 
  для того, чтобы массив 
 выводился в виде таблицы}
 end;
```
### Задачи для самостоятельного решения

- 1) Дана масса в килограммах. Найти число полных тонн в нем.
- 2) С некоторого момента прошло n число дней. Сколько полных недель прошло за этот период?
- 3) Дан прямоугольник со сторонами 543х130. Сколько квадратов со стороной 130 мм можно отрезать от него?
- 4) С начала 1990 года по некоторый день прошло n месяцев и 2 дня. Присвоить целочисленной величине x значение 1, 2, 3…11,12 в зависимости от того, каким месяцем является месяц этого дня. Например, при n=3 значение x равно 4.

### Задачи для самостоятельного решения

1. Рассчитать значение у при заданном значении х:

 $\sin^2 x$  при x>0,

- $y=1+2$  Sin<sup>2</sup>x в противном случае.
- 2. Даны два различных вещественных числа. Определить:
	- а) какое из них больше;
	- б) какое из них меньше.
- 3. Найти корни для квадратного уравнения:  $ax^2+bx+c=0$ .

### Задачи для самостоятельного решения

1. Дано трехзначное число. Найти полученное число при прочтении его справа налево.

- 2. Дано трехзначное число. В нем зачеркнули последнюю цифру и приписали ее в начале. Вывести новое число.
- 3. Дано трехзначное число. Найти число, полученное при перестановке первой и второй цифр числа.
- 4. Дано четырехзначное число. Найти: а) сумму его цифр;
	- б) произведение его цифр.

## Задачи для самостоятельного решения

1. Из трехзначного числа х вычли его последнюю цифру. Когда результат разделили на 10, а к частному слева приписали последнюю цифру числа х, то получилось число n. Найти число n. По заданному n найти число x (значение n вводится с клавиатуры, 10<=n<=999 и при этом число десятков в n не равно нулю).

44

2. В трехзначном числе х зачеркнули первую цифру. Когда оставшееся число умножили на 10, а произведение сложили с первой цифрой числа х, то получилось число 564. Найти число х.

# Условный оператор. Задачи для самостоятельного решения

- 1. Определить, является ли число a делителем числа b?
- 2. Дано натуральное число. Определить:
	- а) является ли оно четным;

 б) оканчивается ли оно цифрой 7.

3. Дано двузначное число. Определить:

 а) какая из его цифр больше;

 б) одинаковы ли его цифры.

4. Дано двузначное число. Определить:

 а) является ли сумма его цифр двузначным числом;

 б) больше ли числа а сумма его цифр.

- 5. Дано трехзначное число. Выяснить, является ли число полиндромом, т.е. таким числом, десятичная запись которого читается одинаково слева направо и справа налево.
- 6. Дано трехзначное число. Определить, равен ли квадрат этого числа сумме кубов его цифр.

### Условный оператор. Задачи для

### самостоятельного решения

- 7. Дано трехзначное число. Определить:
	- а) является ли сумма его цифр двузначным числом;
	- б) является ли произведение его цифр трехзначным числом;

- в) больше ли числа a произведение его цифр;
- г) кратна ли 5 сумма его цифр;
- д) кратна ли сумма его цифр числу a.
- 8. Дано трехзначное число.
	- а) Верно ли, что все его цифры одинаковые?
	- б) Определить, есть ли среди его цифр одинаковые.
- 9. Дано четырехзначное число. Определить:
	- а) кратна ли трем сумма его цифр;
	- б) кратно ли 4 произведение его цифр;
	- в) кратно ли произведение его цифр числу а.
- 10. Дано натуральное число.
	- а) Верно ли, что оно заканчивается четной цифрой?
	- б) Верно ли, что оно заканчивается нечетной цифрой?

## Оператор выбора. Задачи для самостоятельного решения

1. Составить программу, которая в зависимости от порядкового номера дня недели (1,2..,7) выводит на экран его название (понедельник, вторник,…, воскресенье).

- 2. Составить программу, которая в зависимости от порядкового номера дня месяца (1, 2,…,12) выводит на экран его название (январь, февраль,…, декабрь).
- 3. Составить программу, которая в зависимости от порядкового номера дня месяца (1, 2,…,12) выводит на экран время года, к которому относится этот месяц.
- 4. Мастям игральных карт условно присвоены следующие порядковые номера: масти «пики» - 1, масти «трефы» - 2, масти «бубны» - 3, масти «червы» - 4. По заданному номеру масти определить название соответствующей масти.